## **Moodle Checklist**

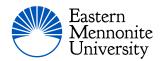

| 1. Is the course visible?                                                                                                    | Completed | <u>Link</u> |
|----------------------------------------------------------------------------------------------------|-----------|-------------|
| GRADEBOOK                                                                                                    |           |             |
| 2. Have I set up my gradebook?                                                                                                    | Completed | Link        |
| 3. Is the gradebook visible?                                                                                                    | Completed | <u>Link</u> |
| 4. Turn It In: Have I reset the course? This is only necessary if you have imported the Turn It In assignment from a previous course. It is not necessary if you created the assignment or imported from a sandbox | Completed | Link        |
| PANOPTO                                                                                                    |           |             |
| 5. When Using Panopto recorder to record videos, was the correct class folder selected?                                                                                                    | Completed | Link        |
| 6. If you are using videos from a previous class, were they added using the import button?  Note: Videos cannot be added from other class folders in Panopto they must be imported.                                | Completed | Link        |
| 7. If students will be submitting videos, have you created an assignment folder and given students permission to see each other's videos?                                                                          | Completed | Link        |
| Other Issues to watch                                                                                                    |           |             |
| 8. Do you have any hidden items or topics?                                                                                                    | Completed |             |
| 9. Is your information accurate in the course information/facilitator block?                                                                                                    | Completed |             |
| 10. Have you posted your syllabus?                                                                                                    | Completed |             |
| 11. Have you sent an intro email to your students?                                                                                                    | Completed |             |
| 12 Note course start date is not editable. If you edit the date, it will revert to official start date during                                                                                                    |           |             |

12. Note course start date is not editable. If you edit the date, it will revert to official start date during Moodle's next sync (Usually over night)